# **Overview of common HTTP API object actions**

Actions are used with objects to perform different functions. Some of the actions, like define, simply return data or information about the object or existing records. Other actions perform a function like adding a record, editing an existing record or deleting information.

## define

Return the object definition from the API including the fields, field definitions and available actions for the object.

```
array(
   "token" => $token,
   "tokenHash" => $tokenHash,
   "objectType" => "events",
   "objectAction" => "define"
\lambda
```

```
Array
```

```
(
     [status] => ok
     [messages] => Array
          (
              [generalMessages] => Array
\sim (
experience of the state of the state of the state of the state of the state of the state of the state of the s
              [recordMessages] => Array
\sim (
experience of the state of the state of the state of the state of the state of the state of the state of the s
          )
    [data] => Array
          (
              [actions] => Array
\sim (
                       [define] => Array
\overline{\phantom{a}} [modules] => Array
\overline{\phantom{a}}[0] => Events
 )
                                [permissions] => Array
\overline{\phantom{a}} [0] => Volunteer
 )
 )
                        // Additional actions would be here...
experience of the state of the state of the state of the state of the state of the state of the state of the s
              [fields] => Array
\sim (
                       [eventID] => Array
\overline{\phantom{a}}[name] => eventID
                                [friendlyname] => ID
                                [type] => key
                                [lengthMax] =>
                                [lengthMin] =>
                               [default] =>
                                [properties] => Array
\overline{\phantom{a}} )
 )
                        // Additional fields would be here...
                  )
          )
\lambda
```
#### add

➀

If a field has a default value, it will be used if you do not include the field when performing an add(). This includes fields that have the "required" property.

Add a record to the database.

## edit

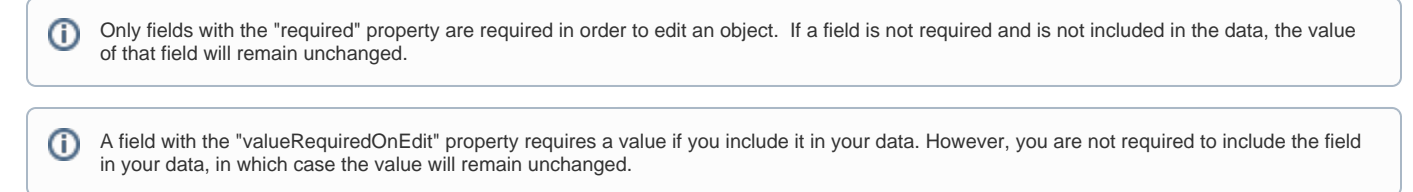

Edit an existing record in the database.

## delete

Delete a record from the database.

#### view

Return the specified information about a specific record.

```
array (
  "token" => $token,
   "tokenHash" => $tokenHash,
   "objectType" => "locations",
   "objectAction" => "view"
  "values" => array(
    [0] => array( "locationID" => "4668"
     ),
    [1] => array( "locationID" => "5227"
     )
  ),
   "fields" => array("locationID", "locationName", "locationPostalcode")
)
```
#### search

Search all available records using the specified search criteria.

### list

The list action is meant to be used to populate HTML drop downs. The returned values include the key (value) and the name or text of the item.

**List() is limited to 500 rows**

Most list() actions are limited to 500 rows. If you need to return more than 500 rows you should use the search() method.

```
array (
   "token" => $token,
   "tokenHash" => $tokenHash,
   "objectType" => "species",
   "objectAction" => "list"
\lambda
```
Array

```
(
   [status] => ok
   [messages] => Array (
     [generalMessages] => Array ( )
     [recordMessages] => Array ( )
  \lambda [data] => Array (
     [species] => Array (
       [Alpacas] => Array (
         [name] => Alpacas
         [singular] => Alpacas
         [plural] => Alpacas
         [singularYoung] => Alpacas
         [pluralYoung] => Alpacas
\overline{\phantom{a}} [Birds] => Array (
         [name] => Birds
         [singular] => Birds
         [plural] => Birds
         [singularYoung] => Birds
         [pluralYoung] => Birds
       ),
       [Cats] => Array (
         [name] => Cats
         [singular] => Cats
         [plural] => Cats
         [singularYoung] => Cats
         [pluralYoung] => Cats
       )
       // More species included here...
     )
   )
)
```
# updateSettings

Many objects have associated settings that can be retrieved and set. The updateSettings action is the same for each of them.

```
$data = array(
         "token" => $token,
         "tokenHash" => $tokenHash,
         "objectType" => "animalsAdoptions",
         "objectAction" => "updateSettings",
         "values" => array(
                 array(
                          "showAppPending" => "Yes",
                 ),
         ),
);
```